## Payment with non-recurrent authorisation securities – registration form

## 1. Customer (Account holder)

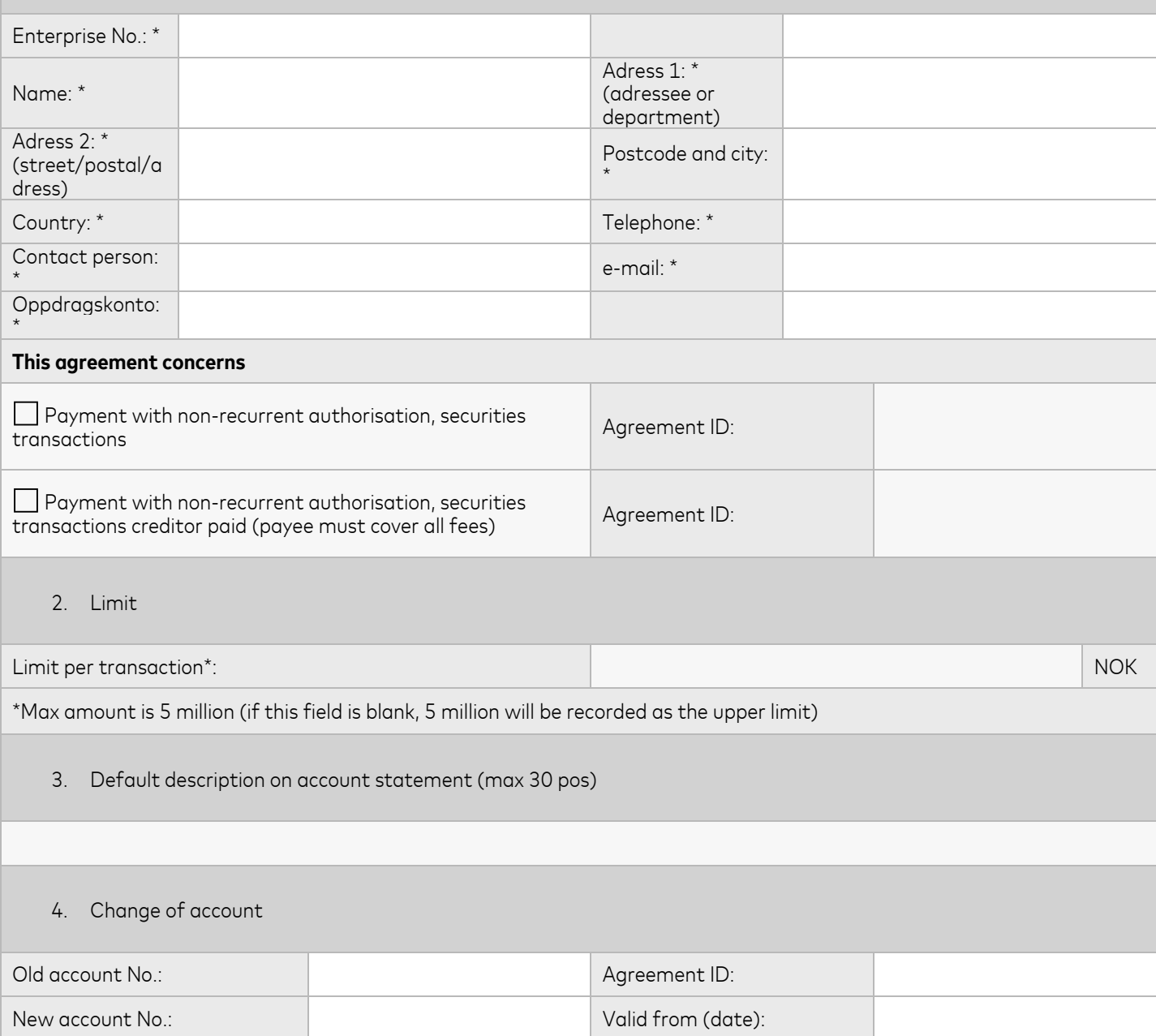

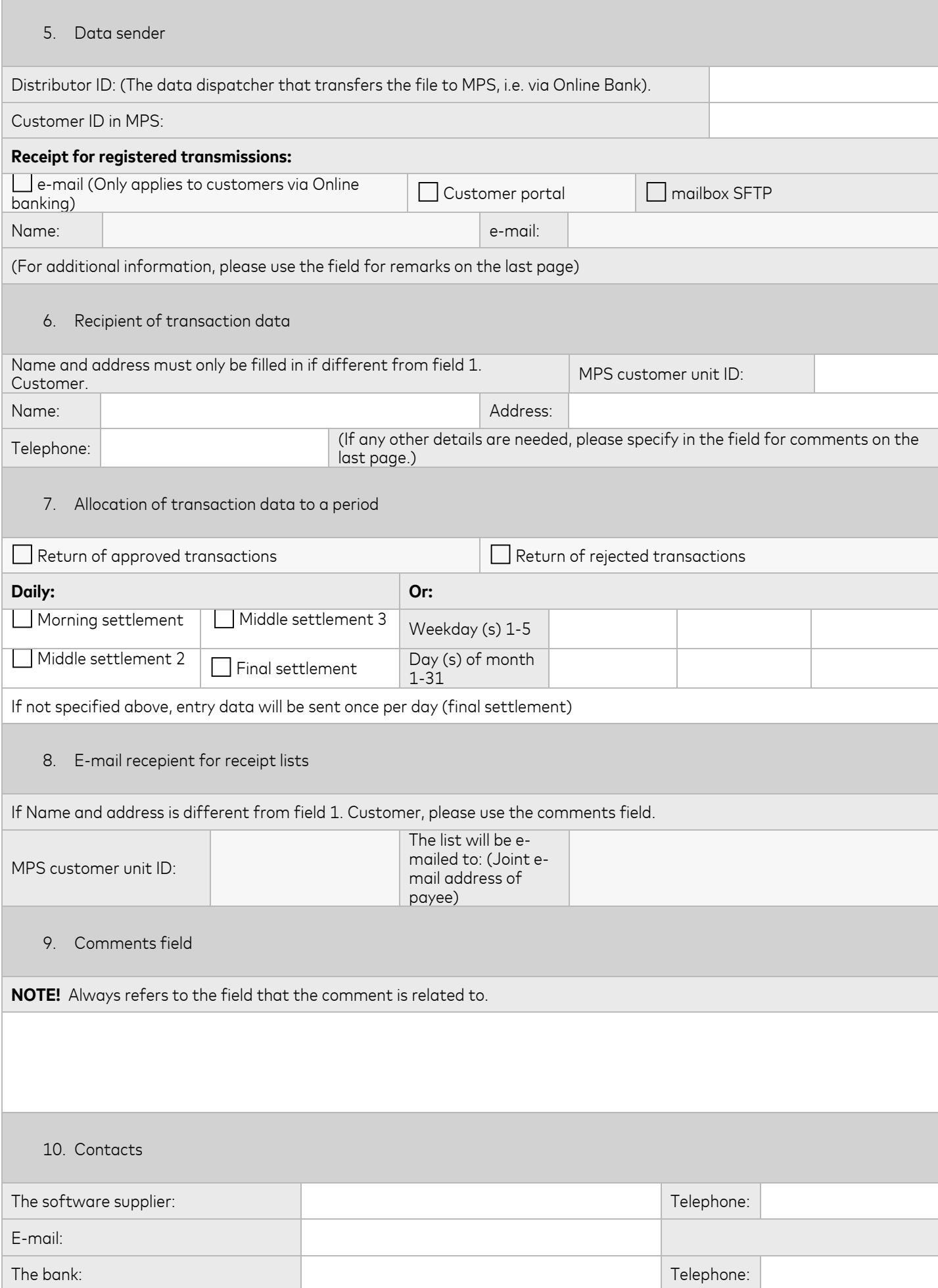

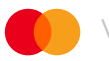

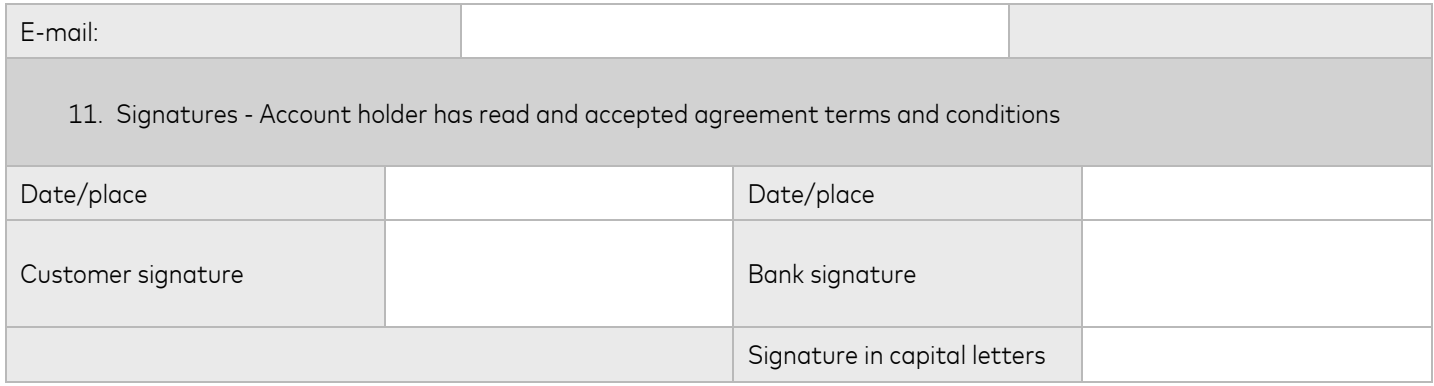

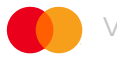